## Program 6

Simple Functions More resistors !

Name: \_\_\_\_\_\_\_\_\_\_\_\_\_\_\_\_\_\_\_\_\_\_\_\_\_\_\_\_\_ Time spent: \_\_\_\_\_\_min

Redo program 5 but create 2 functions: one to calculate the series resistance, one to calculate the parallel resistance.

Use the following prototypes:

// calculates and prints series resistance **void calc\_series(int val1, int val2);** // calculates but does not print parallel resistance **float calc\_parallel(int val1, int val2);**

Function does both

Must print outside the function

Provide flow diagram, code, and results for {2000, 2000, s}, {3500, 3000, p}, {1, 10000, P}, {10000, 50000, S}

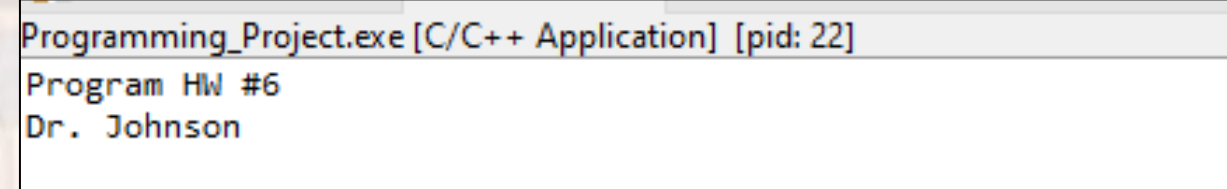

Resistor Combination Calculator using Functions

please enter your 2 resistor values and s, S, p, or P: 300 300 p 300 Ohms in parallel with 300 Ohms = 150.000000 Ohms

please enter your 2 resistor values and s, S, p, or P: 500 450 S 500 Ohms in series with 450 Ohms = 950.000000 Ohms